11149

N95- 17564

 $\overline{\mathcal{P}}$  in

**(** .•4

## Software Interface **Verifier**

**Tomas J. Soderstrom,** Laura A. Krall, **Sharon** A. Hope, Brian **S.** Zupke

**Telos Corporation** 320 **N. Halstead,** Suite 260 **Pasadena, CA** 91107 tomas.soderstrom@jpl.nasa.gov

**Abstract -** A Trios study **of** 40 **recent** subsystem deliveries into the DSN at JPL found software interface testing to **be the** single most expensive and error-prone activity, and the study team suggested creating an automated software interface test tool. The resulting Software Interface Verifier (SIV), which was funded by NASA/JPL and created **by** Telos, employed *92%* software reuse **to** quickly create an initial version which incorporated early user feedback. SIV is now successfully **used** by developers for interface prototyping and unit testing, by test engineer for formal testing, and by end users for non-intrusive data flow tests in the operational environment. Metrics, including cost, are included. Lessons learned include the need for early user training. SIX/ is **ported** to many platforms and can **be** successfully used or tailored by other NASA groups.

**'.** */ ?*

il; ii:•\_i ¸¸

! •Z: ¸ !i !:i\_iiiilli\_i:\_

 $\mathbb{C}^{n}$  •  $\mathbb{C}^{n}$ 

:'ii-\_ \_ ,'

 $\lambda_i$ 

Z i i\_ii

## *I. Interface Testing History and Problem Statement*

The **Deep** Space **Network (DSN) Deep** Space Communication **Complex** computer environment is **highly** distributed, with major functions allocated to subsystems. These subsystems **are** hosted in separate computers and communicate with each other and **JPL** via a LAN/WAN. All communications follow negotiated interface agreements

which **preserves** the communications of the communications of the communications of the communications of the communications of the communications of the communications of the communications of the communications of the co **protocols, data** formats, and **data ranges.**

**Over** the **past** four **years,** JPL **and Telos developers on** the **Telos** DSN **Task** Contract fielded 40 subsystems into the **DSN.**  $\frac{1}{2}$  is subsystems mit the DSN. substantly, massion requirements force **agreements** and to deliver asynchronously. The typical subsystem profile was:

- **•** A **telemetry, tracking,** command, **or**  $\frac{1}{2}$  supporting applications applications applications applications applications applications applications applications applications applications applications applications applications applications applications appli **• Communications** and **hardware** intensive
- **• High** reliability requirements
- 70K **lines of C** code, mostly realtime
- **b** Six Lates of C could, mostly
- 
- **• Development** cost **of\$70K -** \$2M

The study team found interface testing **to have** been the most costly and error-prone activity. It proved nearly impossible to  $\frac{m}{10}$  is proved nearly impossible  $\frac{m}{10}$ and data combinations for all interests for all interests in the combine tensors of the combine of the combine o and data combinations for all interfaces during live tests. This was due primarily to excessive requirements for test equipment and test personnel in high demand. consequently, in the main and the consequently some extensive extensive extensive extensive extensive extensive extensive extensive extensive extensive extensive extensive extensive extensive extensive extensive extensive  $\frac{1}{2}$  were  $\frac{1}{2}$ , and  $\frac{1}{2}$  in  $\frac{1}{2}$ were not detected until the subsystem was in<br>operational use.

Metrics collected by the study team supported the high cost **of testing.** Typically, 3 - 10 attempts were necessary before the

**average** interface was successfully tested. End-to-end interface tests **required** from 5 **-** 12 personnel, and multiple tests were necessary. Programmers spent a total of 4 - *6* work months writing unplanned interface simulation code to support the test activity. In addition, they spent another 2- 4 work months per interface in creation and testing activities.

#### *II. SIV Goals*

The study also showed that **overall** testing accounted for a large **part** of the development effort of the 40 deliveries. This agreed with an Association of Computing Machinery study of seven large software projects, which found that 50% of the resources were spent on the overall test effort. The Telos study team estimated that a comprehensive, automated, reusable test tool could save 40% of the current interface costs. The team further found that 173 DSN interfaces could benefit from this tool within the subsequent five years.

What features would be **needed** in such **a test** tool? A literature search and interviews of personnel involved in testing found that the tool should:

- Understand DSN-specific protocols
- **Be** flexible and extensible, yet easy to use
- Test interfaces in an exhaustive but automated manner
- Provide both realtime visibility into the testing and offline results
- Be available in time to prototype interface agreements
- Support developers' unit testing
- Support test engineers' formal testing
- Support DSN end-users' application simulation and data flow testing

In **addition,** the test tool should combine three types **of** test **tools** and **have** the following specific capabilities:

#### **1.** *Generate Test Data*

- **Control data** to the bit level
- Produce static, variable, and **predicted** dynamic data
- Simultaneously run in batch mode and interactively
- Send single data blocks at specified times and intervals
- Send data blocks or streams to multiple destinations
	- 2. *Capture and Compare test data*
- Specify which streams to capture and compare to expected results
- Specify expected data values and ranges
- View automatic comparison of test data to expected values both on- and **offline**
- **Mask out** data **which would not** require an **exact** match

#### **3.** *Simulate the entire application*

- Create, run, and repeat complete application scenarios for multiple interfaces **of** multiple subsystems
- Interactively change the behavior of the simulated, scripted application
- View online and printed detailed results

Telos **proposed** the Software Interface Verification **(SIV)** tool with all the above functionality. It was to be rapidly developed and fielded with increased functionality provided in two subsequent deliveries. SlV was funded by NASA/JPL and developed by Telos. The SlV provides all the functions **listed above listed** above **and summarized** in Figure **1.**

simulate an application session, such as **thermite** an approación session, such sending the data from a typical Telemetry pass.

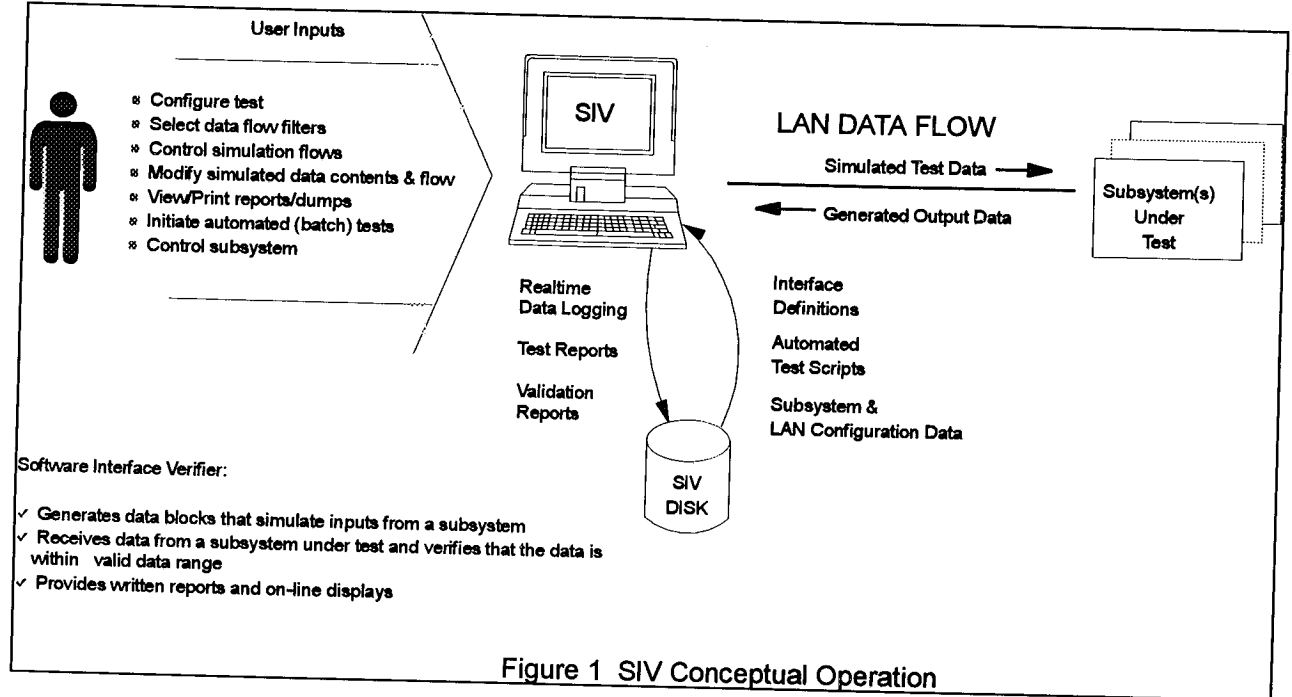

- **. Create** an ASCH **table** describing the interface agreement (called a Rapid **Interface Definition - RID). It** contains interface **definitions,** including **data** types and **minimum/maximum/expected** values, incrementing values, etc. (In the next SIV version, this \_ **be automatically created** from the interface **agreement. For** now, **it** must **be** typed in **once.)**
- . **Download the KIDs to** SIV **from** LAN **or** floppy and select **which** RIDs to **use via a type-in.**
- **3.** Select **or** create **application** simulation **scripts,** if desired. **This will enable** SIV to
- **4.** Select **which tests to run,** such **as The** following steps summarize the typical generating test data, logging and **SIV** user commute SIVuser scenario, comparing **test data,** and/or simulating  $\frac{m}{2}$ ust
	- Select which online displays **to** view Let which online displays to view (detailed data dumps, monitoring, or none).
	- Start the **tests** and, **as** desired, interactively  $\frac{1}{2}$  the tests and, as desired, interactively start/stop/modify the data flows via SIV type-ins.
	- . When the test is complete, **or** manually **the test is complete**, or manually  $\frac{d}{dx}$  is  $\frac{d}{dx}$  it via Languard in  $\frac{d}{dx}$  $t_{\text{t}}$  the tests of hoppy. Note that the tests can be set up to cycle indefinitely.

#### **III. SIV Development**

The SIV development team consisted of one technical lead who interfaced with the users plus one programmer and one half-time The primary obstacles to be tester. overcome were:

- Users' reluctance to use an unproven test tool
- Requirement to support multiple operating environments
- Limited budget
- · Quick results needed to meet users' schedules

In order to meet the budget, time, and multiple operating environment constraints, the development team reused a working skeleton subsystem from the Multiuse Software reuse library, which had been previously created by Telos and had already ported seven hardware/operating been system platforms. In addition, existing test software from other development efforts was adapted for use within SIV.

To overcome the users' reluctance to learn and trust new test tools, the technical lead concentrated on frequent communication with potential users. This included electronic mail, phone calls, visits, demonstrations, and presentations. In addition, the team solicited feedback and carefully folded new user requirements into subsequent demonstrations. This convinced skeptical users by providing them continual visibility and input into SIV development progress and capabilities.

Although SIV was created as a DSN-specific test tool, it was developed in a layered fashion to facilitate later porting. This could include adding new protocols, porting SIV to new hardware/operating system platforms, interface. changing the user and adding/changing SIV functionality. Figure 2 describes the SIV software architecture and major functionality. For example, to incorporate a new, low-level LAN protocol, only the LAN Protocols module of Multi-use Software need change.

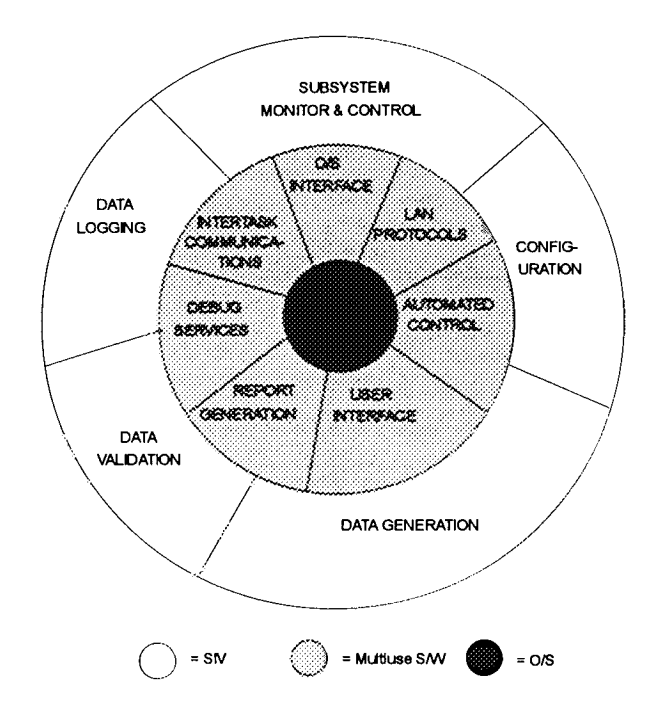

Figure 2. SIV Software Architecture

## **IV. SIV Results**

SIV's primary goal was to reduce the cost of interface testing and the number of software interface errors in the DSN. To achieve this goal, skeptical users had to be convinced that using SIV would save them time. We originally hoped that cost savings due to SIV usage would exceed SIV total lifetime costs (\$420K) during SIV's second year of use  $(1996).$ 

As Figure **3** shows, the goal **to obtain user sIV** was initially targeted for use by only 13 projects, or user groups, during the 1994-1999 time frame. However, within the first seven months of development, and one seven months **of development,** and **one monthly** more than **release**, SIV had acquired **23** interested user **groups,** 10 **of which** have already used the S1V.

i:\_i!i\_i!i \_i\_!ii •

 $\mathcal{P}$  in  $\mathcal{P}$  ,  $\mathcal{P}$ 

**End users - use** SIV to simulate entire subsystems **for data flow** tests, **for training,** and for simulating hard-tocreate error conditions at the **official** test **facilities.**

Metrics **have been collected for three months:** two months **before official** SIV **release,** and **one** month **following** the **release**

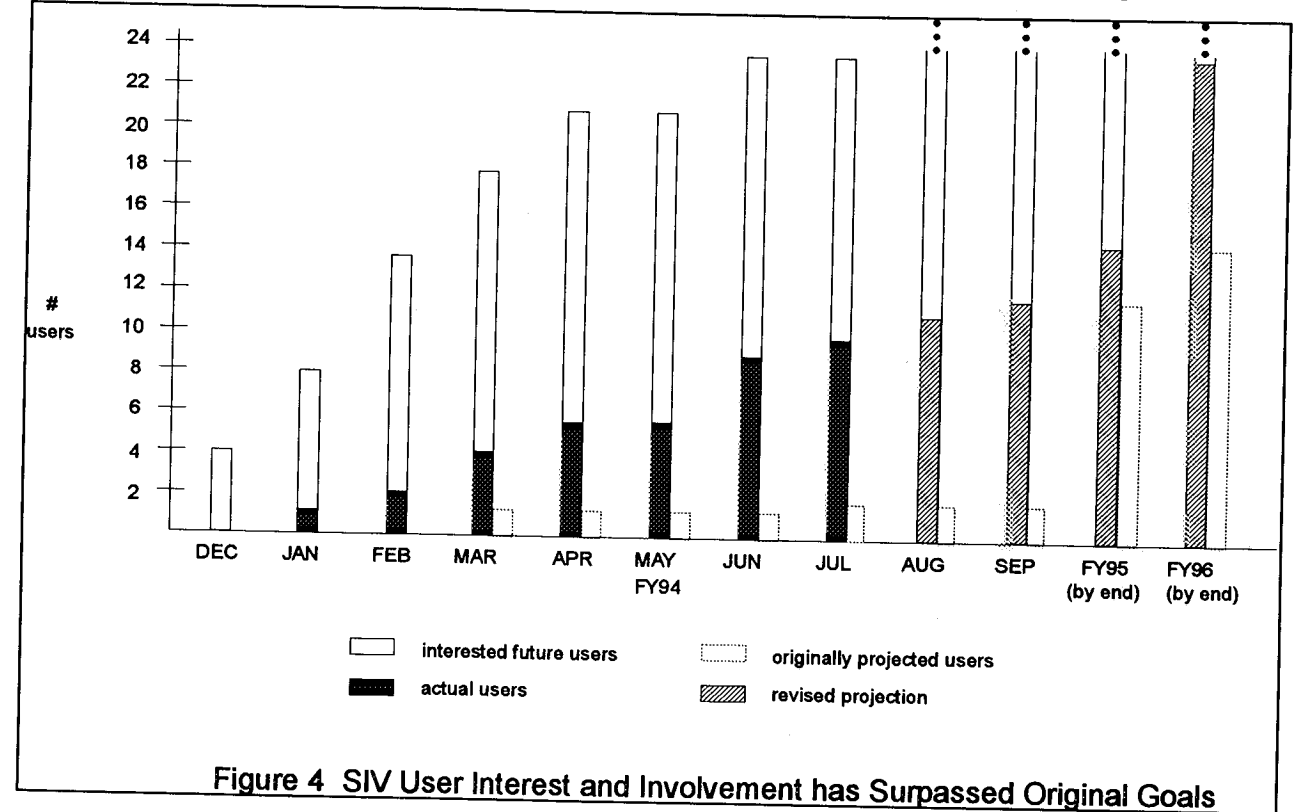

ences 23 user groups, there are now three anticipated savings as well as ones not distinct types **of** SIV **users: originally** considered.

- Developers **- use** SIV to unit-test lowlevel **interfaces in** their **development** laboratories.
- $\bullet$ Test engineers **-** use SIV to  $\sum_{n=1}^{\infty}$  or  $\sum_{n=1}^{\infty}$  and  $\sum_{n=1}^{\infty}$ at DSN's official test facility.

**of version 1.** The metrics support the

The **following** relates some specific **user reports:**

The Metric and Pointing Assembly (MPA) group **saved** 50 development hours otherwise needed to write simulation code to test a new interface

which would **not** be **available** until well after MPA delivered.

- The Central Monitor and Control group **reported** saving 20 work **hours because** of SlV's ability to insert predicted errors in the interfaces. This would have otherwise taken several weeks and multiple 350-mile round-trips to the DSN station to induce the interface errors, test whether the assembly reacted correctly, and return to make needed software corrections.
- Multi-use Software saved 80 hours of dedicated **Test** Facility **resources** and associated travel by using the SlV in their development laboratory to identify and correct a complicated software anomaly.

So far, SIV users have **detected** and corrected the following types **of** errors in their applications, without the need for live tests: formatting errors, data range errors, routing problems, and errors due to misinterpretations of interface agreements.

The metrics listed in Table 1 represent three months of SIV usage by six user groups.

i!iii <i\_! \_\_

, ik  $\sim$ 

Let **us** tackle the difficult process of estimating cost savings achieved. **Of** the six user groups, an average of three user groups were concurrently using the SlV each month for a three month period. To estimate cost savings achieved, let us assume the DSN average development cost (including burden charges) to \$67 per work hour and test facility usage to \$200 per work hour (including support personnel, rent, hardware maintenance, etc.). These values when

## **Table 1. Initial** SIV **Metrics**

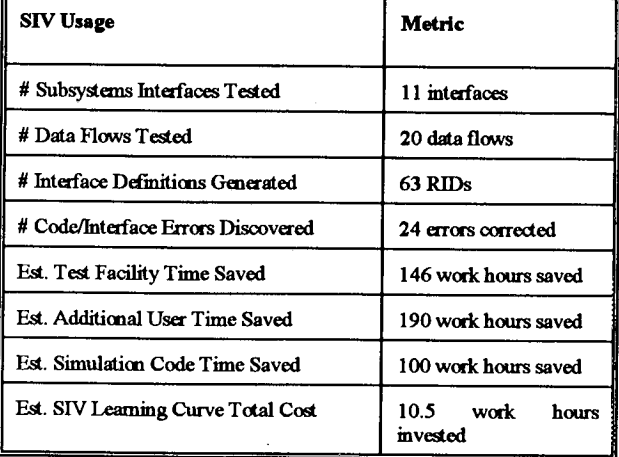

combined with the savings m the **above table** result in **a total** savings **of \$48.6K** for the three months **or \$5.4K per** user group **per** month. Applying the \$5.4K to our projected Fiscal Year 1994 (FY94) and FY95 users (see Figure 3), results in a total cost savings of \$216K for FY94 and \$875K for FY95. This exceeds our **originally projected** cost savings of \$51K for FY94 and \$324K for FY95. In more general terms, this minimally translates into the developer having more time to work on other subsystem development areas. It also means more available test facility time to other users. Overall, **SIV usage** should significantly reduce the risk and cost of the typical DSN subsystem delivery.

Additional savings **due** to **automated testing** using SW include:

- **•** Reduced **amount of travel to --** and **use of** expensive **-- Test Facility**
- Faster turn-around times when testing within development labs--no need to wait for scheduled test times or personnel **availability**
- **Costly simulation code need not be** generated **nor** maintained
- Fewer end-to-end test resources required<br>since data content and protocol routing can be pre-verified with SIV
- Automated regression tests can be run at  $compact$  **regional**  $c$  **omputer** speed

**Although** the **initial** SIV **version has just been** of automated testing and that SIV met its goals and will help test DSN interfaces at all levels. Developers, test engineers, and end users no longer have to be "sold" on using automated test tools such as SIV. The early results indicate that automated testing will continue to pay dividends.

### V. Lessons Learned

 $i$  and  $i$  . In ,  $i$ ingen person<br>pingen pe

 $\mathbb{R}^n$  ,  $\mathbb{R}^n$  ,  $\mathbb{R}^n$ 

\_i\_i/ii\_ if!?\_

 $: \mathbb{R} \times \mathbb{R}^+$  $i\in\{1,2,3\}$ 

 $\mathcal{C}_{\mathcal{A}}$  in its in

ii

## What did we do right?

*We solicited user acceptance.* The SIV of time with skeptical users to learn their test **of** simulation needs and tooch them SIL and simulation needs and teach them SIV.

*We held early and frequent demonstrations.*<br>These also allowed for design refinement and identification of new requirements. When acted upon, this was especially important as it created user acceptance.

*We selected an experienced staff.* The **The** reused packages and testing in the DSN vironment experienced no learning over environment, experienced no learning curve.

*We employed significant reuse.* The The application-specific code and 92% reuse from Multiuse Software and adapted simulators and test software obtained from a reuse depository. Besides for helping speed the SIV development the reused sections.

up the SlV development, the reused software

**had been previously proven, extensively** tested, and ported to seven platforms.

## What **could we have done better?**

*We* should have allocated more schedule time to the demonstrations. Although *time to the demonstrations.* Although invaluable for the eventual SlV progress, the cost of each demonstration was  $3-5$  work days to plan and *hold* plus 3 work days for user requirements change requests, followup, and action items.

*We shouM have provided earlier user* training. This would have lessened the drain on SIV personnel for user support which we under-estimated.

*We should have held smaller training*<br>*classes customized to the group's needs. classes customized to the group's needs.* this would have allowed more customize training to better enable the users to recognize **and** use the powers **of simulation** and **automation** that SIV possesses.

# *VI. Applicability For Other Groups*

SIV can be successfully **used on all large,** distributed software development **efforts** where computers interface over **a** LAN. Although standards, such as the Distributed<br>Computing Environment, and Abstract Syntax Notation, have great promise, they Syntax Notation, **have** great promise, they are often **too** late to immediately benefit current, large software environments. The SlV is a flexible test and simulation tool which can test other subsystems over a LAN. It can be easily adapted to use new custom or standard high- or low-level protocols.

SW is **written** in C and currently runs **on a** Sun under the Solaris **operating** systems and on Modcomp's Unix work stations running

**the Real/ix operating system It** can easily **be adapted** to **run on all other platforms supported by Multiuse Software (PDOS, VxWorks, VADSWorks, and OS/2). It is** currently **being ported to run on Intel 80386** computers **(and greater) running a shareware Unix variant** called **Linux. SIV is fully** documented and available from Telos or JPL **by request to** the **authors. We plan to implement TCP/IP during Fall/Winter 1994, which should make** the **SIV** instantly **usable by** groups **outside** the **DSN.**

#### *Acknowledgments*

**The** work **described** in this **paper** was **accomplished by Telos Corporation under contract** to the **Jet Propulsion Laboratory, California Institute of Technology** and **sponsored by** the **National Aeronautics** and **Space Administration.**

**We** would **like to** thank **Joseph Wacldey, Roger Crowe,** and **Sheila Davis of JPL for** their support **of Multiuse Software** and the **Software Interface Verifier project** and **for** their **vision and relentless efforts** to **create** an **automated** testing environment **in the DSN.**

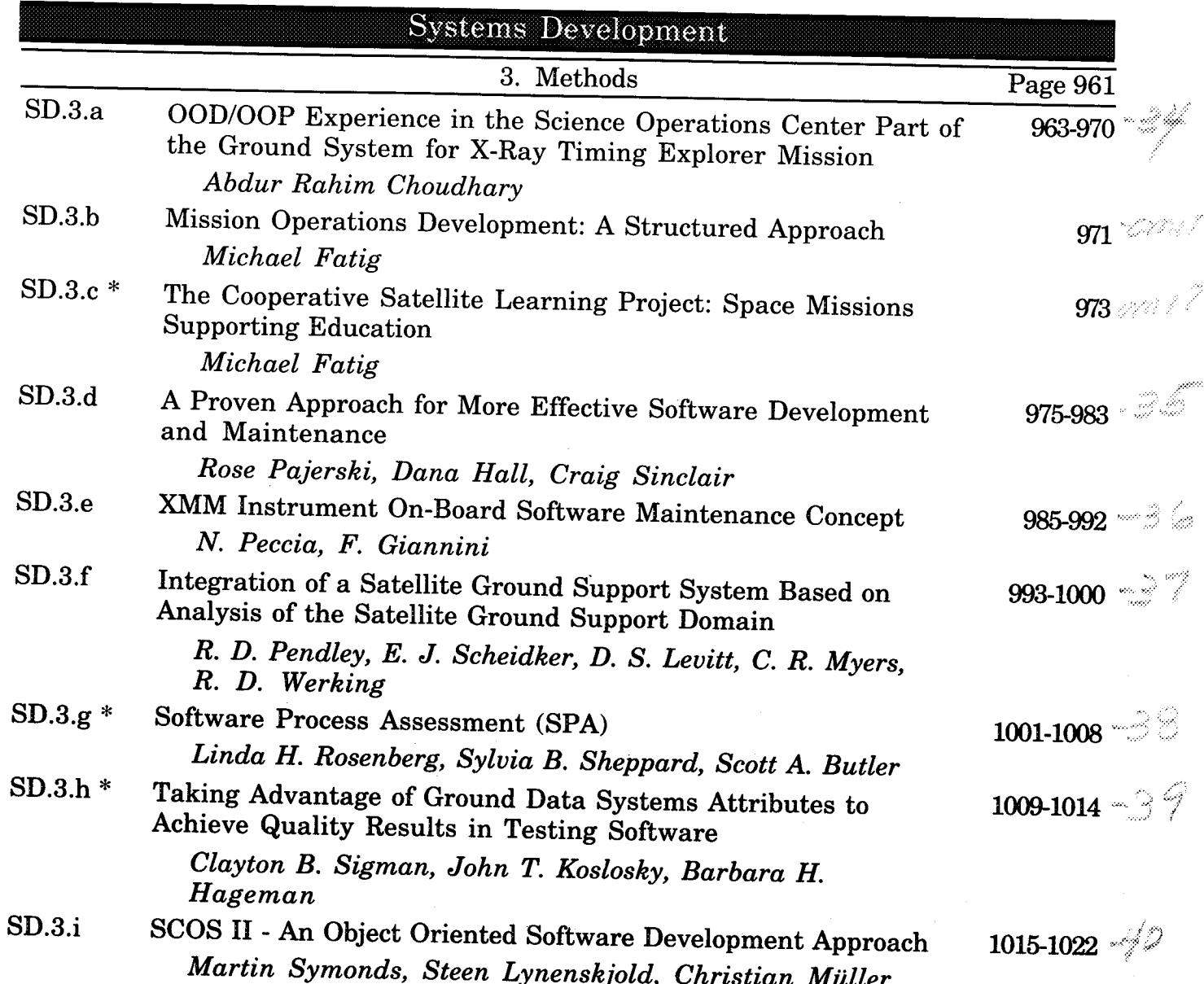

55 - 55 - 55 - 55